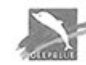

#### ANHUI DEEPBLUE MEDICAL TECHNOLOGY CO., LTD. Address:4th Floor, D-1# Zone, Pearl Industrial Park, 106 Innovation Avenue, High-Tech Development Zone, 230088 Hefei, Anhui, China

Website:www.dbluemedical.com E-mail:sales@dbluemedical.com Tel:0086 551 65326797

No.IFU-COVIDAg-NST-01, Ver.A/2 2021-04-14

# COVID-19 (SARS-CoV-2) Antigentestkit (kolloidales Gold)

Test zur Eigenanwendung - Befristete Sonderzulassung zur Eigenanwendung nach §11 MPG in Deutschland (BfArM GZ: 5640-S-086/21)

Spezifikation: 1 Stück / 5 Stück / 25 Stück pro Karton [Verwendungszweck]

Zur Anwendung bei Personen zwischen 18 und 75 Jahren. Bei Kindern und Jugendlichen unter 18 Jahren, sowie bei Personen über 75 Jahren nur unter Aufsicht einer zur Anwendung berechtigten Person.

Dieses Produkt wird zum qualitativen In-vitro-Nachweis des SARS-CoV-2-Antigens in menschlichen Nasenabstrich verwendet. Dieses Produkt ist für den Selbsttest zu Hause als Schnelltest für neuartige Coronavirus-Infektionen vorgesehen. Bitte treffen Sie jedoch keine medizinische Relevanzentscheidung, ohne Ihren Arzt zu konsultieren. Bestimmt für den persönlichen Gebrauch durch ungeschulte Laien.

#### [Testprinzip]

Dieses Produkt verwendet die Doppelantikörpersandwich-Methode zum Nachweis des SARS-CoV-2 N-Proteins. Wenn die Probe das Coronavirus-Antigen enthält, erscheinen sowohl die Testlinie als auch die Qualitätskontrolllinie und das Ergebnis ist positiv. Wenn die Probe das Coronavirus-Antigen nicht enthält oder nicht nachgewiesen hat, wird die Testlinie nicht angezeigt, sondern nur die Qualitätskontrolllinie.

# [Produktvorteile]

Änderungsdatum:

1.Dieses Produkt kann innerhalb von 15 Minuten Testergebnisse liefern.

2. Die Testergebnisse dieses Produkts sind einfach und klar. 3. Wenn Sie im Verdacht stehen, infiziert zu sein, können Sie dieses Produkt zuerst verwenden, um die Expositionszeit zu verkürzen und das Risiko einer Infektion anderer Personen und einer Infektion so weit wie möglich zu verringern.

#### [Einschränkungen der Inspektionsmethoden]

1.Dieses Testkit wird nur für die In-vitro-Diagnose verwendet.

2.Dieses Testkit wird nur zum Nachweis von menschlichem Nasenabstrich verwendet. Die Ergebnisse anderer Proben können falsch sein.

3.Dieses Testkit wird nur zum qualitativen Nachweis verwendet und kann den Gehalt an SARS-CoV-2-Antigen in der Probe nicht anzeigen.

4.Dieses Testkit ist nur ein klinisches Hilfsdiagnosewerkzeug. Wenn das Ergebnis positiv ist, wird empfohlen, rechtzeitig andere Methoden für die weitere Untersuchung zu verwenden, und die Diagnose des Arztes hat Vorrang.

#### [Warnungen und Vorsichtsmaßnahmen]

1. Lesen Sie die Anweisungen vor der Verwendung des Kits sorgfältig durch und kontrollieren Sie sorgfältig die Reaktionszeit. Wenn Sie die Anweisungen nicht befolgen, erhalten Sie ungenaue Ergebnisse.

2. Schützen Sie den Test vor Feuchtigkeit, indem Sie den Aluminiumfolienbeutel erst unmittelbar vor dem Test öffnen. Verwenden Sie den Test nicht, wenn der Aluminiumfolienbeutel beschädigt oder das Testgerät feucht ist.

3. Bitte verwenden Sie das Kit innerhalb der Haltbarkeit.

4. Alle Reagenzien und Proben vor Gebrauch auf Raumtemperatur  $(15 \sim 30$  °C) bringen.

5. Ersetzen Sie die Komponenten in diesem Kit nicht durch Komponenten aus anderen Kits.

6. Verdünnen Sie die Probe beim Testen nicht, da Sie sonst ungenaue Ergebnisse erhalten können.

7. Das Kit ist unter strikter Einhaltung der in diesem Handbuch festgelegten Bedingungen zu lagern. Bitte lagern Sie das Kit nicht unter Tiefkühlbedingungen.

8. Die Prüfmethoden und -ergebnisse sind in strikter Übereinstimmung mit dieser Anleitung zu interpretieren.

9. Negative Ergebnisse können vorkommen, wenn der SARS-CoV-2 Antigentiter (die Verdünnungsstufe) in der Probe unter die minimale Nachweisgrenze des Kits fällt.

10. Es können sowohl symptomatische als auch asymptomatische Infektionen festgestellt werden.

11. Bitte legen Sie alle verwendeten Materialien zur ordnungsgem äßen

Entsorgung in den beigefügten Müllbeutel.

12. Es gibt keine Verringerung der Empfindlichkeit im Deepblue Antigen-Test gegenüber der britischen Variante, brasilianischen Variante oder der südafrikanischen Variante.

13. Das Anleitungsvideo ist verfügbar, indem Sie den QR-Code mit Ihrem Smartphone / Tablett scannen:

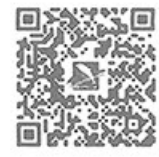

#### [Entsorgungshinweise]

Bitte legen Sie alle verwendeten Materialien zur ordnungsgemäßen Entsorgung in den beigefügten Müllbeutel. Das Testkit kann mit dem normalen Hausmüll unter Beachtung der geltenden örtlichen Vorschriften entsorgt werden.

# [Materialien und Komponenten]

- Zur Verfügung gestellte Materialien
- 1) Steriler Abstrichtupfer
- 2) Antigen-Extraktionsröhrchen
- 3) Extraktionsreagenz
- 4) Testgerät
- 5) Anweisung
- 6) Müllbeutel

Erforderliche, aber nicht mitgelieferte Materialien Zeitmesser

# [Lagerbedingungen & Haltbarkeit]

Bei 4 °C ~ 30 °C gelagert ist dieser Test 24 Monate lang haltbar. Nachdem der Aluminiumfolienbeutel entsiegelt wurde, sollte das Testgerät so bald wie möglich und innerhalb einer Stunde verwendet werden. (15 ~ 30°C, Luftfeuchtigkeit ≦ 70%). [Probentransport und Lagerung] Frisch gesammelte Proben sollten so schnell wie möglich verarbeitet werden.

2. Reiben Sie den Tupfer, mit mittlerem Druck, langsam in einer kreisförmigen Bewegung in der Innenwand Ihres Nasenlochs 5 mal für 15 Sekunden. Wiederholen Sie den gleichen Vorgang mit dem gleichen Tupfer in Ihrem anderen Nasenloch.

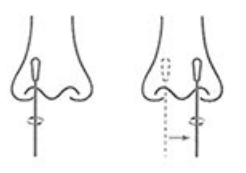

3. Ziehen Sie den Tupfer aus der Nasenhöhle.

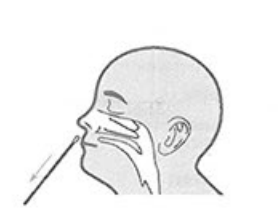

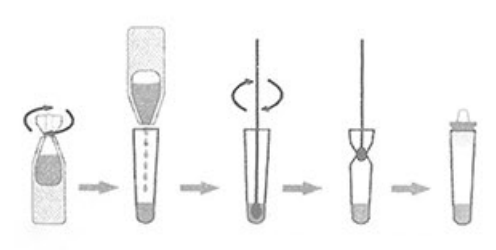

#### [Testverfahren]

Lesen Sie die Gebrauchsanweisung vor Gebrauch sorgfältig durch und bringen Sie eine Testvorrichtung und die Probe auf Raumtemperatur (15 ~ 30 °C).

1) Öffnen Sie die Verpackung und nehmen Sie die Testvorrichtung heraus.

[Probenentnahme]

Nasenabstrich aus dem vorderen Bereich

1. Entspannen Sie den Kopf auf natürliche Weise, nehmen Sie den Tupfer heraus und führen Sie die gesamte weiche Spitze des Tupfers vorsichtig 2 cm tief in eines Ihrer Nasenlöcher ein.

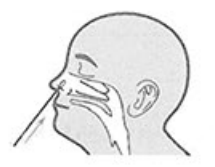

### [Probenvorbereitung]

1. Extraktionsreagenz in das Extraktionsröhrchen geben.

2. Der Tupfer wird nach der Probenahme unterhalb des Flüssigkeitsspiegels des Extraktionsreagenz eingeweicht, gedreht und 3 Mal gedrückt, die Einweichzeit des Tupfer muss mehr als 10s sein.

3. Entfernen Sie den Tupfer, während Sie die Seiten des Röhrchens zusammendrücken, um die Flüssigkeit aus dem Tupfer zu extrahieren. Um so viel Flüssigkeit wie möglich aus dem Tupfer zu entfernen. Legen Sie den Tupfer nach Gebrauch in den Müllbeutel. 4. Führen Sie eine Tropfspitze fest in das Extraktionsröhrchen ein.

2) Halten Sie das Extraktionsröhrchen senkrecht und geben Sie zwei Tropfen der Testprobe in die Probenvertiefung (S). Starten Sie die Zeitmessung.

3) Interpretieren Sie die Ergebnisse innerhalb von 15 Minuten. Das nach 30 Minuten erhaltene Ergebnis ist ungültig.

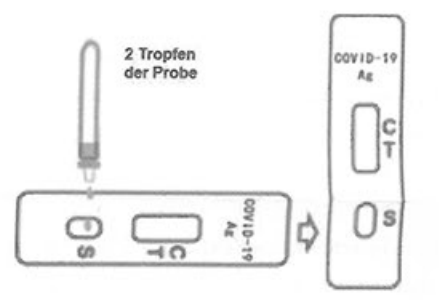

# [Interpretation der Testergebnisse]

Negatives Ergebnis: Wenn nur eine Qualitätskontrolllinie bei C vorhanden ist und die Nachweislinie T farblos ist, konnte das

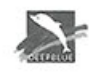

#### ANHUI DEEPBLUE MEDICAL TECHNOLOGY CO., LTD. Address:4th Floor, D-1# Zone, Pearl Industrial Park, 106 Innovation Avenue, High-Tech Development Zone, 230088 Hefei, Anhui, China Website:www.dbluemedical.com E-mail:sales@dbluemedical.com Tel:0086 551 65326797

SARS-CoV-2-Antigen nicht nachgewiesen werden und das Ergebnis ist als negativ zu werten.

Bei einem negativen Testergebnis:

· weiterhin alle geltenden Regeln bezüglich Kontakt mit anderen und Schutzmaßnahmen einhalten

· auch bei negativem Test kann eine Infektion vorliegen

· Im Verdachtsfall wiederholen des Tests nach 1-2 Tagen, da das Coronavirus nicht in allen Phasen einer Infektion genau nachgewiesen werden kann

Positives Ergebnis: Wenn sowohl die Qualitätskontrolllinie C als auch die Nachweislinie T erscheint, bedeutet dies, dass das SARS-CoV-2-Antigen nachgewiesen wurde und das Ergebnis positiv ist.

Bei einem positiven Testergebnis:

- \* Es liegt aktuell der Verdacht auf eine COVID-19-Infektion vor
- \* sich umgehend an Arzt/Hausarzt oder das örtliche

Gesundheitsamt wenden

- · die örtlichen Richtlinien zur Selbstisolierung einzuhalten
- \* einen PCR-Bestätigungstest durchführen zu lassen

Ungültiges Ergebnis: Wenn die Qualitätskontrolllinie C nicht erscheint, ist der Test ungültig, unabhängig davon, ob die Detektionslinie T vorhanden ist (siehe Abbildung unten). Der Test muss erneut durchgeführt werden.

Bei einem ungültigen Testergebnis:

\* eventuell Hervorgerufen durch fehlerhafte Testdurchführung

· Wiederholung des Tests

\* Bei weiterhin ungültigen Testergebnissen Arzt oder ein COVID-19-Testzentrum kontaktieren

Positiv Negativ Ungültig

NL63, menschliches Coronavirus HKU1, MERS-Coronavirus, SARS-Coronavirus, Adenovirus 3 und Parainfluenzavirus Typ 2, Enterovirus, respiratorisches Syncytialvirus (A.), Parainfluenzavirus Typ 3, Parainfluenzavirus Typ 4a, Influenza A H3N2 (Wisconsin / 67/05), Influenza A H1N1, Influenza B (VICRTORIA), Rhinovirus (HRVA30), Haemophilus influenzae, Streptococcus pneumoniae, Streptococcus pyogenes, Candida albicans, Bacillus pertussis, Mycoplasma pneumoniae, Chlamydia pneumoniae, Legionellenpneumonie, Mycobacterium tuberculosis, Pneumocystis, Pseudomonas-Bakterien, menschliches Pneumonievirus (hMPV), Parainfluenzavirus Typ 1, Staphylococcus epidermidis, Streptococcus salivarius usw.

4. Mikrobielle Interferenzstudien: Es gibt keine Interferenz bei der Untersuchung der folgenden Mikroorganismen oder Pathogene, einschließlich Parainfluenzavirus Typ 1, Parainfluenzavirus Typ 2, Parainfluenzavirus Typ 3, Parainfluenzavirus Typ 4a, Adenovirus,

#### [Mögliche Probleme und Lösungen]

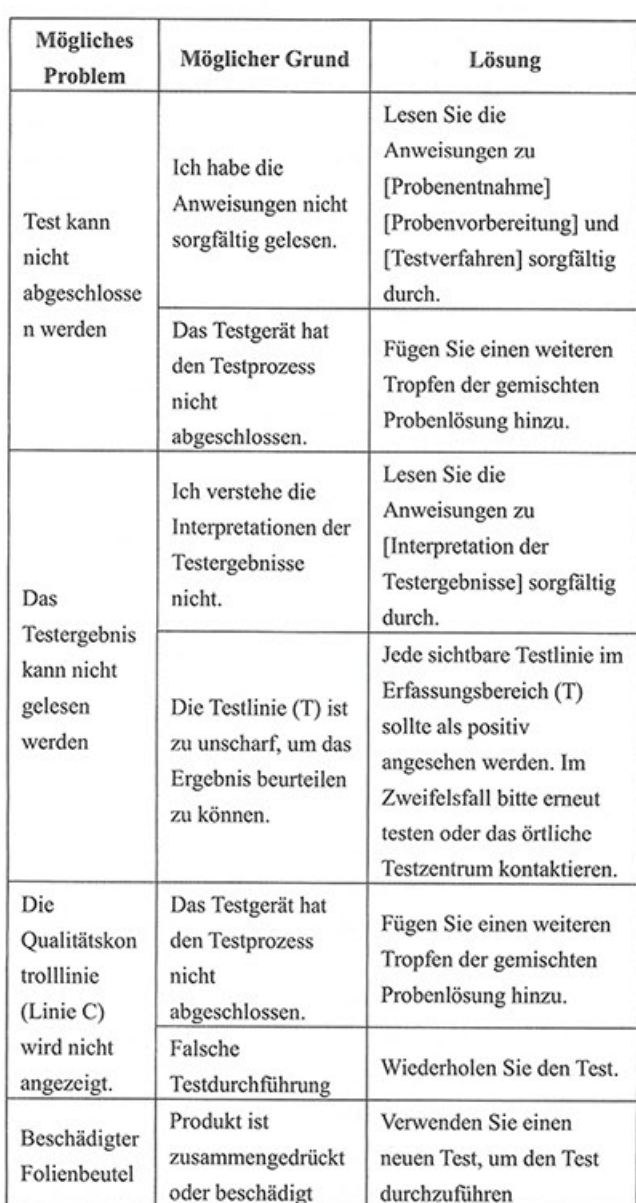

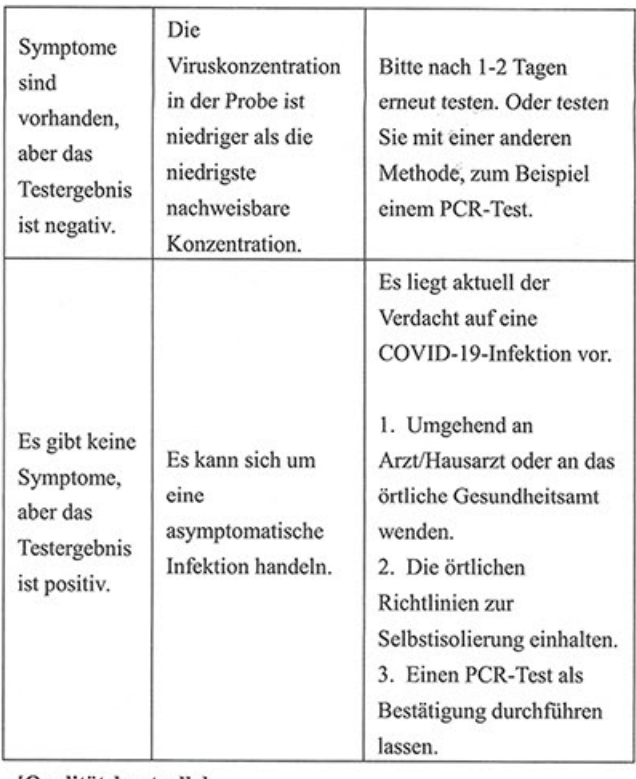

# [Qualitätskontrolle]

Im Kontrollbereich (C) erscheint eine rote Linie als interne Qualitätskontrolle. Diese bestätigt eine ausreichende Probenmenge.

#### [Leistungsindex]

1. Nachweisgrenze, LOD: TCID<sub>50</sub>/mL beträgt 320.

2. Hochdosis-Hook-Effekt: Wenn die Viruskonzentration 1,4 x 10<sup>5</sup> TCID<sub>50</sub>/mL überschreitet, kann das Ergebnis falsch negativ sein.

3. Kreuzreaktivität (analytische Spezifität): Es gibt keine Kreuzreaktivität, einschließlich menschliches Coronavirus 229E, menschliches Coronavirus OC43, menschliches Coronavirus

# [Klinische Leistung]

Die gesamte Studie umfasste 520 Fälle, 110 positive Proben und 410 negative Proben.

# Statistik der Testergebnisse von Nasenabstrich:

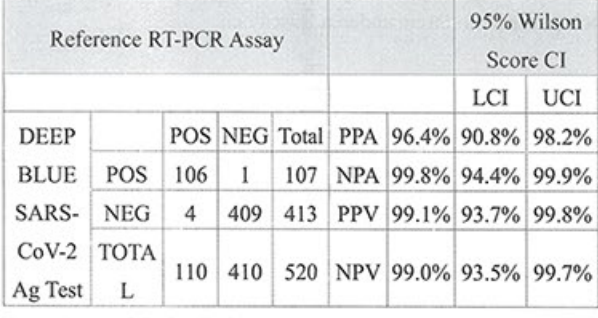

Sensitivität: 96.4% (95% CI: 90.8% - 98.2%) Spezifität: 99.8% (95% CI: 94.4% - 99.9%)

PPA - positive prozentuale Übereinstimmung (Sensitivität) NPA - negative prozentuale Übereinstimmung (Spezifität)

# [Index der Symbole]

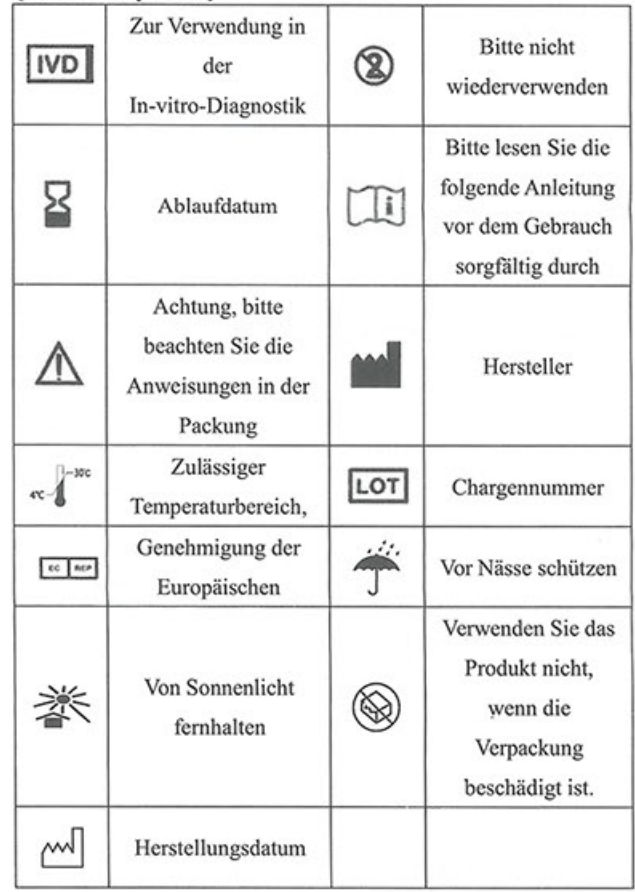

humanes Pneumonievirus (hMPV), A. H3N2-Influenza (Wisconsin / 67/05), H1N1-Influenza, Haemophilus influenzae, Streptococcus pneumoniae, Streptococcus pyogenes, Influenza B (Malaysia / 2506/04), Enterovirus, respiratorisches Syncytialvirus, Rhinovirus, Chlamydia pneumoniae, Legionella pneumoniae, Mycobacterium tuberculosis, Pseudomonas, Candida albicans, Bacillus pertussis, Mycoplasma pneumoniae, Staphylococcus epidermidis, Streptococcus salivarius, menschliches Coronavirus 229E, menschliches Coronavirus OC43, menschliches Coronavirus NL63, menschliches Coronavirus HKU1, MERS-Coronavirus usw.

5. Endogene Interferenzstudien: Es gibt keine Interferenz bei der Untersuchung der folgenden Substanzen, einschließlich Blut, Mucin, Alkalol, Dexamethason, Neilmed, Benzocain, Oseltamivir, Tobramycin, Mupirocin, Biotin usw.

PPV - positiver Vorhersagewert NPV - negativer Vorhersagewert CI-Konfidenzintervall

LCI - unteres Konfidenzintervall UCI - oberes Konfidenzintervall

> ANHUI DEEPBLUE MEDICAL TECHNOLOGY CO.,LTD. 4th Floor, D-1# Zone, Pearl Industrial Park, 106 Innovation Avenue, High-Tech Development Zone, 230088 Hefei, Anhui, China

Luxus Lebenswelt GmbH EC REP Kochstr. 1, 47877, Willich, Germany

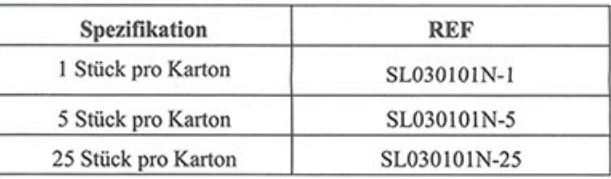

Servicetelefon Nummer: +49-7531-9426345